## LIBRE OFFICE **TEXTE TABLEUR**

## **Insérer un graphique dans une page**

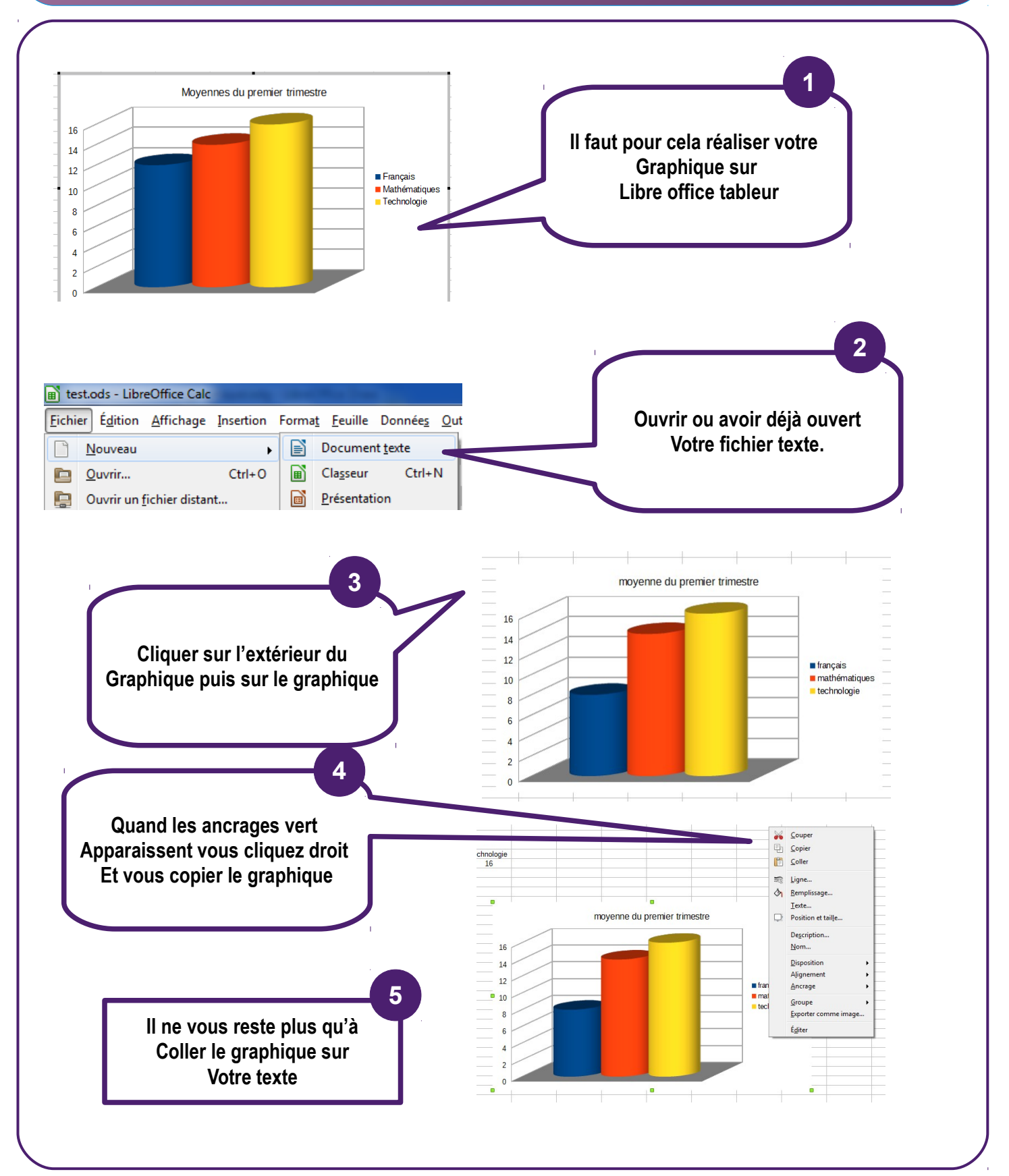